# Практическая работа по **Word**

## Тема **«**Таблицы и построение диаграмм**»**

## Задание **1.**

#### Диаграмма 1

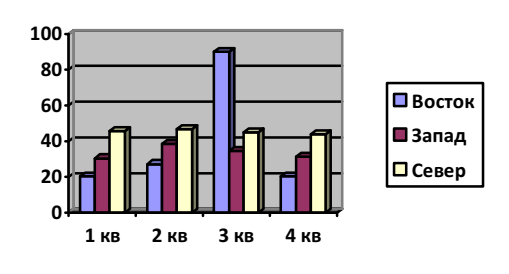

## Задание **3.**

#### Сведения

о доходах и расходах фирмы **«**Ритм**»** за январь**-**март **1997** г**.** 

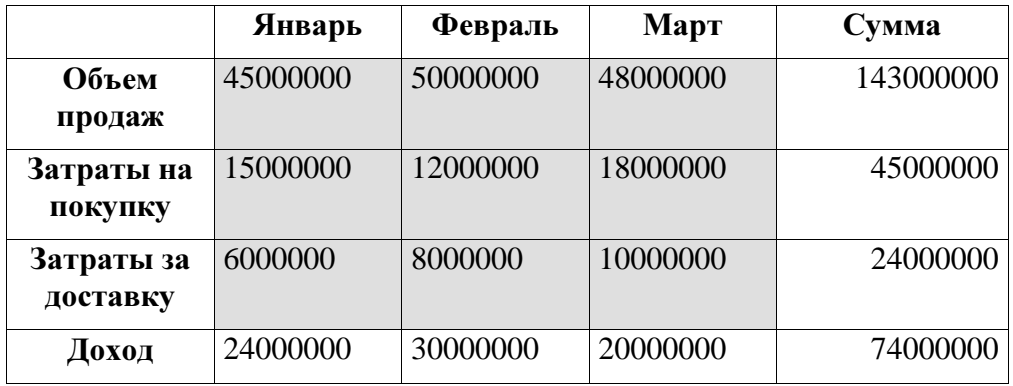

Динамика доходов и расходов фирмы «Ритм».

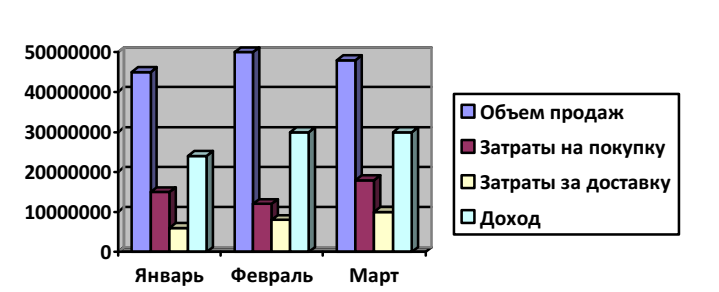

Диаграмма 2

### Задание **4.**

Диаграмма доходов и расходов фирмы за март месяц в процентном выражении.

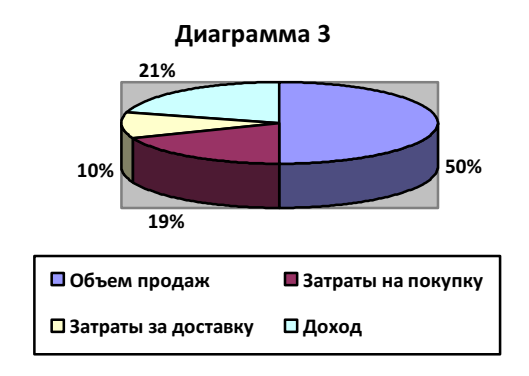

## Задание **5.**

Доходы фирмы за первый квартал в стоимостном выражении.

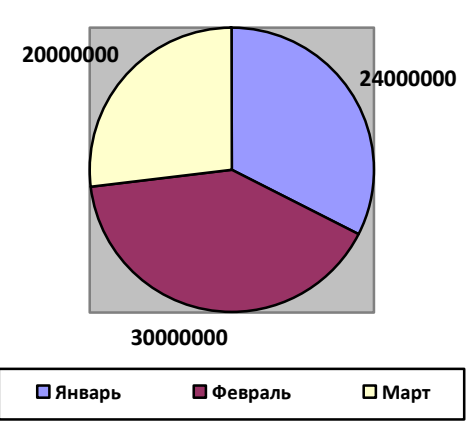

# Диаграмма 4

## Задание **6.**

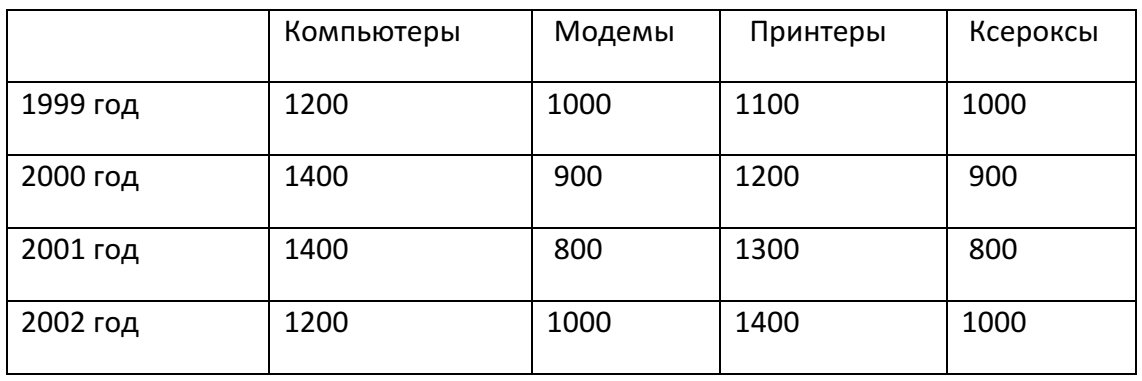

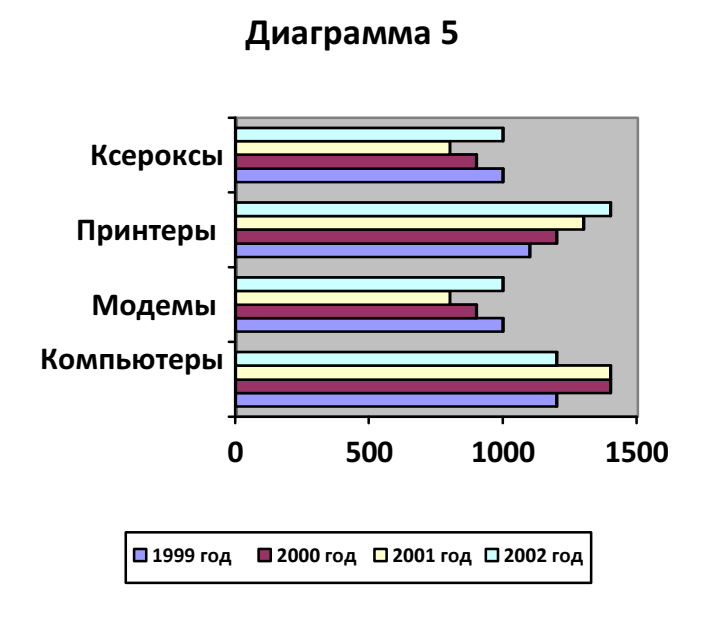

Диаграмма 6

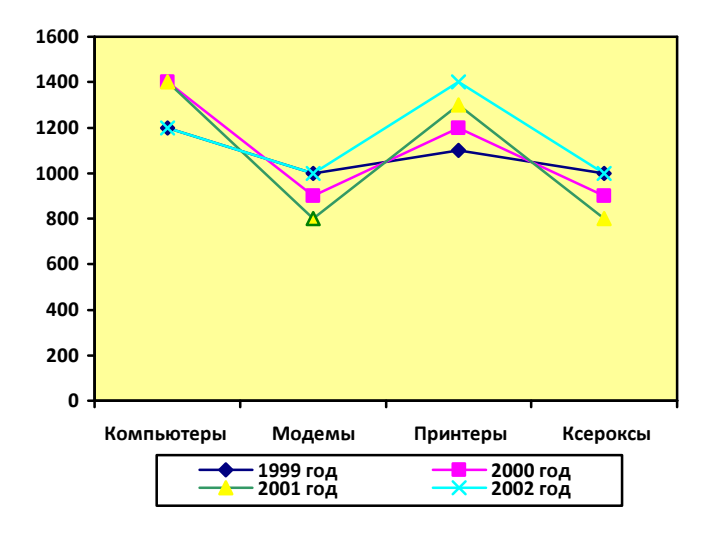

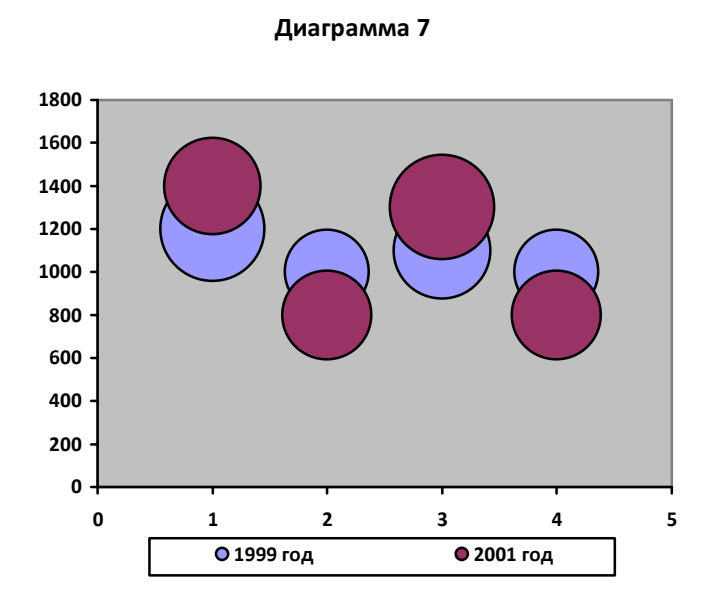

Диаграмма 8

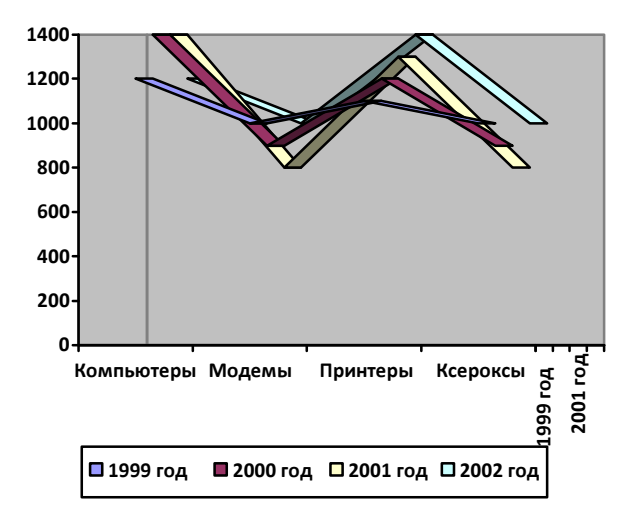

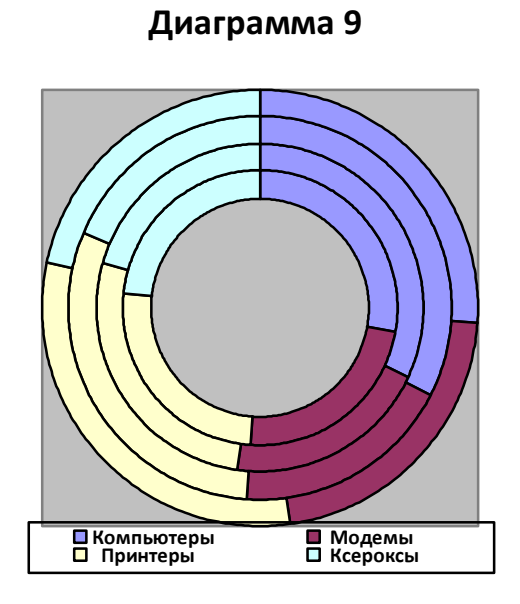

Диаграмма 10

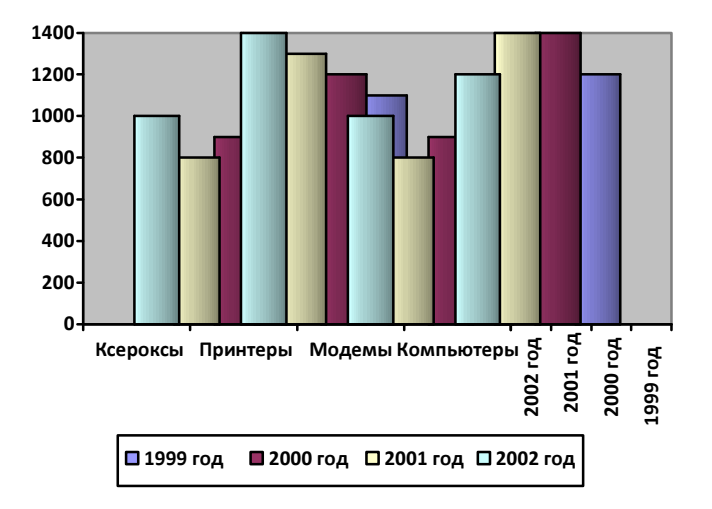

Задание **7.**

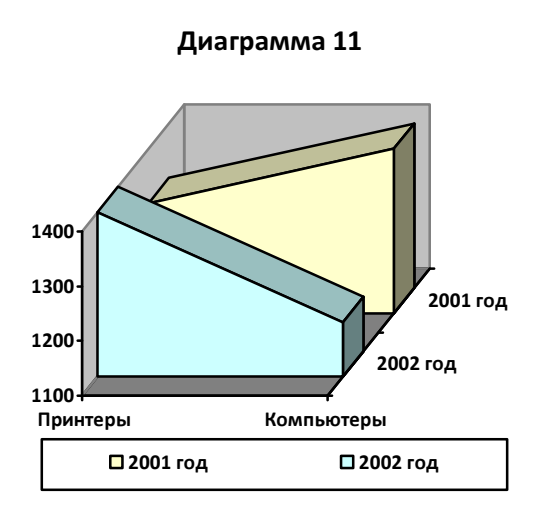

Диаграмма 12

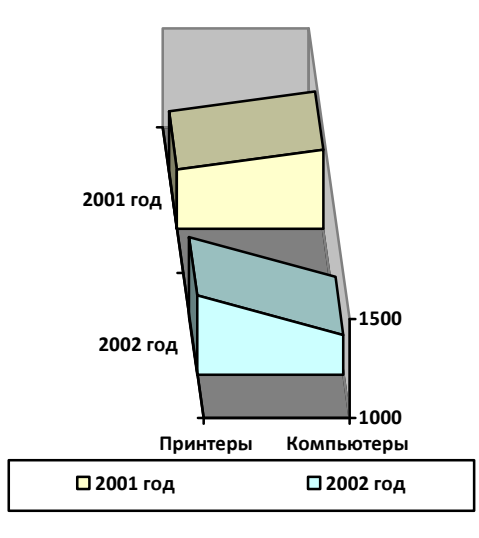

Задание **8.**

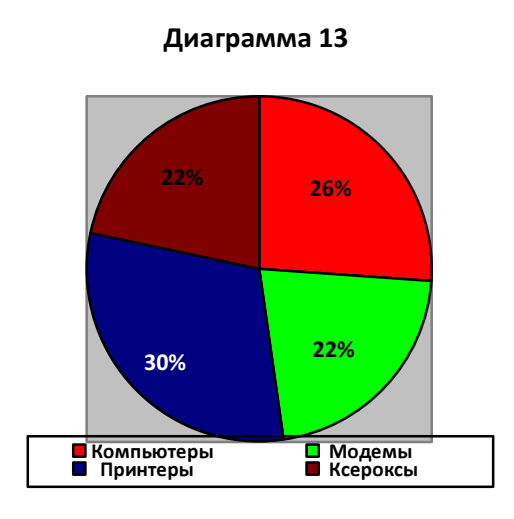